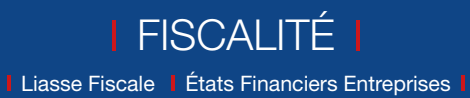

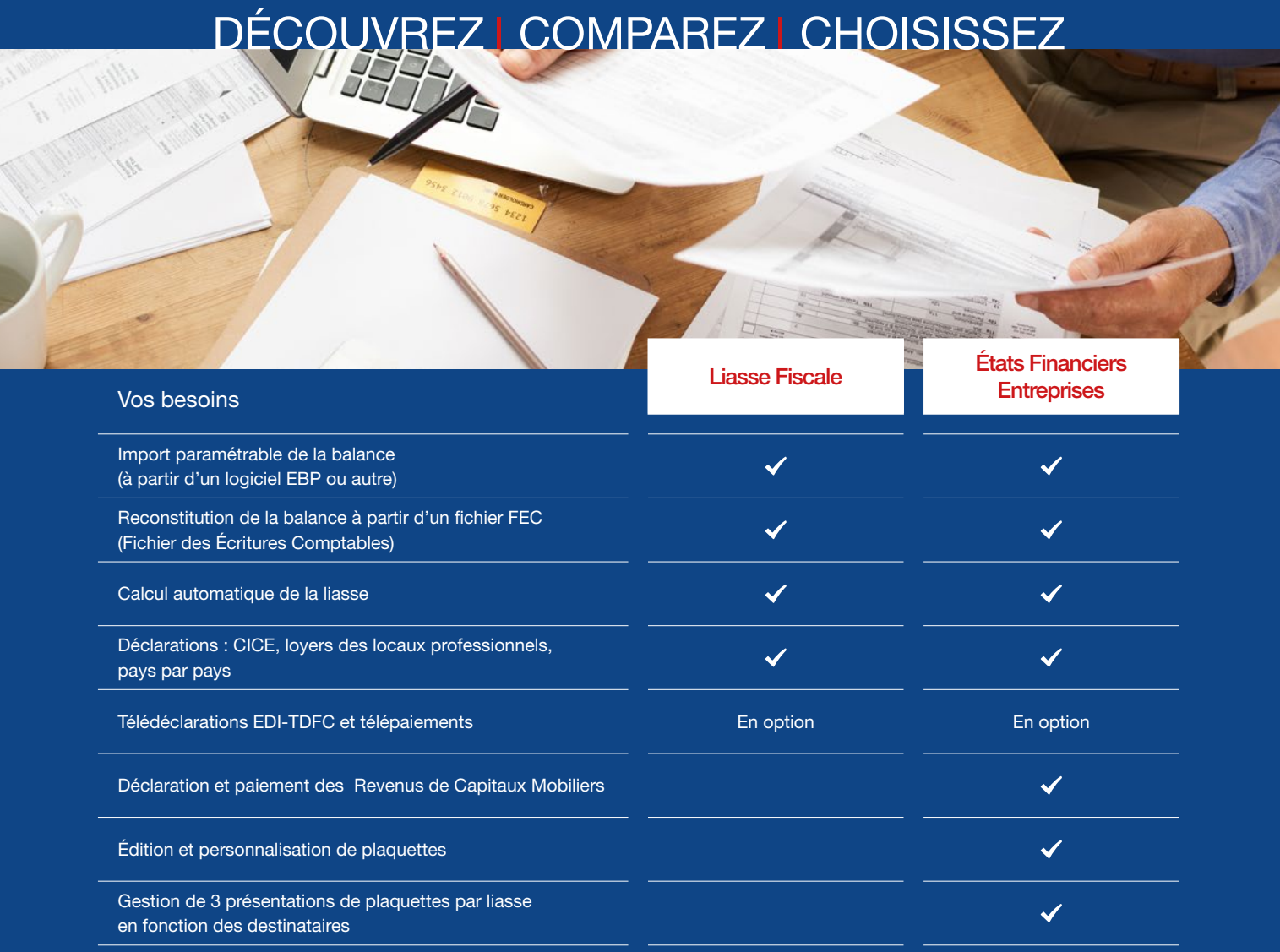

## MODES D'UTILISATION DISPONIBLES POUR CES LOGICIELS

## **Z** En ligne

- Je m'abonne à mon logiciel
- Je l'utilise sur internet
- Je bénéficie des mises à jour, des
- sauvegardes, et de l'Assistance téléphonique

## Licence

- J'achète mon logiciel Je l'utilise sur mon ordinateur
- □ Locatif
	- Je loue mon logiciel
	- Je l'utilise sur mon ordinateur

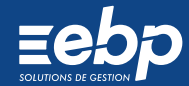